#### **System Description:**

The Rice Delivery and Inventory System is a simple system designed using JAVA Application. It is built using NetBeans.IDE. This system provides information of the customer, whoever uses the system can freely view the information of the customer. The system contains an inventory of the rice that is listed on its database. The system also manages the information and details of every rice listed and keeping track for new delivery. It contains a functional database. Its purpose of creation was to know every sales everyday, maintaining a balance between too much and too little inventory. Tracking inventory as it is transported between locations. Receiving items into a warehouse or other location. Keeping track of product sales and inventory levels. Cutting down on product obsolescence and spoilage. Avoiding missing out on sales due to out of stock situations. The system provides absolute informaton up to date data. It also performs functions like ADD, DELETE, UPDATE and other more. The main goal of this system is to provide eligible information and details.

#### **Features:**

The Rice Delivery and Inventory System features the ff:

- Manage delivery
- Manage order
- Manage product
- Manage customer

## **Data Dictionaries:**

| FIELD NAMES    | DESCRIPTION                | TYPE    | LENGTH |
|----------------|----------------------------|---------|--------|
| Customer_id    | Customer id number         | Int     | 5      |
| Customer_fname | Customer firstname         | Varchar | 50     |
| Customer_lname | Customer lastname          | Varchar | 50     |
| Contact number | Contact number of customer | Varchar | 50     |
| address        | Address of customer        | Varchar | 50     |

# Table 1: customer

# Table 2: product

| FIELD NAMES | DESCRIPTION       | TYPE    | LENGTH |
|-------------|-------------------|---------|--------|
| Rice_id     | Rice id number    | int     | 5      |
| Rice_name   | Name of the rice  | varchar | 50     |
| price       | Price of the rice | Double  |        |

Table 3: transaction

| FIELD NAMES  | DESCRIPTION         | TYPE    | LENGTH |
|--------------|---------------------|---------|--------|
| Details_id   | Details id number   | Int     | 5      |
| Rice_id      | Rice id number      | Int     | 5      |
| Handler_name | Name of the handler | Varchar | 100    |

# Table 4: type

| FIELD NAMES | DESCRIPTION     | ТҮРЕ    | LENGTH |
|-------------|-----------------|---------|--------|
| Type_id     | Type id number  | int     | 5      |
| Rice_age    | Rice age number | Int     | 5      |
| Rice_id     | Rice id number  | Int     | 5      |
| class       | Class name      | Varchar | 50     |

# Table 6: tbluser

| FIELD NAMES | DESCRIPTION       | TYPE    | LENGTH |
|-------------|-------------------|---------|--------|
| User_id     | User id of user   | int     | 5      |
| firstname   | Firstname of user | Varchar | 50     |
| lastname    | Lastname of user  | Varchar | 50     |
| username    | Username of user  | Varchar | 50     |

| Contact_number | Contact number of | Varchar | 50 |
|----------------|-------------------|---------|----|
|                | user              |         |    |
| address        | Address of user   | Varchar | 50 |
| password       | Password of user  | Varchar | 50 |

#### **Entity Relationship Diagram**

Based on Diagram, the Rice Delivery And Inventory Entity Relationship Diagram are entities of database, represented as table, are created and organized by providing connections within the database's table with the idea of providing clear and decisive information to the user itself.

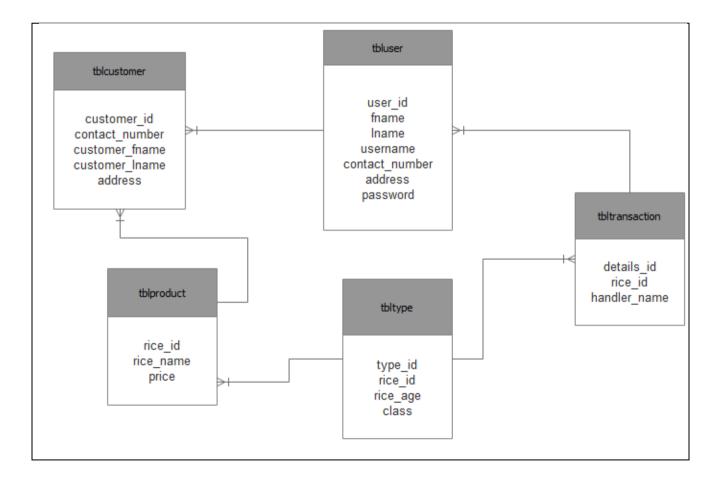

Figure 1: Proposed Rice Delivery and Inventory System Entity Relationship Diagram

Based on figure 1, the proposed Rice Delivery and Inventory System Entity Relationship Diagram are the entity of the Rice Delivery and Inventory System database, which are presented by tables; the tables are made to meet the required specification of the system and provide a much more specific details of the each entities within the system.

#### Select Statement Using Different Functions.

1. Write a query to show how many deliveries each date.

a. Solution: <u>SELECT</u> `delivery` AS "Delivery

Date", COUNT(delivery) AS COUNT FROM tbldetails GROUP BY `delivery`

b. Result:

| Delivery Date | COUNT |
|---------------|-------|
| 2018-11-05    | 1     |
| 2018-12-03    | 1     |
| 2019-01-25    | 1     |
| 2019-02-01    | 1     |
| 2019-02-02    | 1     |
| 2019-02-03    | 1     |
| 2019-02-04    | 1     |
| 2019-02-06    | 1     |

23 result(s) found

2. Write a query to display customers first name in uppercase as ascending order.

a. Solution: SELECT UCASE(`customer\_fname`)"First

Name" FROM tblcustomer ORDER BY `customer\_fname` ASC

b. Result:

| First Name |
|------------|
| ANTONETTE  |
| CHERRY     |
| CHLOE      |
| DANIELLA   |
| DEMI       |
| DEMI       |
|            |

33 result(s) found

3. Create a query to display the customer number and their full name.

a. Solution: SELECT `customer\_id` AS "Customer
Number", CONCAT(`customer\_fname`,`customer\_lname`) AS "Full
Name" FROM tblcustomer

| Full Name          |
|--------------------|
| donnagargarita     |
| cherrytornea       |
| jiliantornea       |
| jaszinthtornea     |
| waldongargarita    |
| antonettegargarita |
| chloegargarita     |
| miahestardo        |
|                    |

35 result(s) found

4. Display all the rice name and each price.

a. Solution: SELECT CONCAT (`rice\_name`," - ",`price`) AS "Rice Name and Price" FROM tblproduct ORDER BY tblproduct,rice\_id

b. Result:

**Rice Name and Price** rc10 - 1400 senandomeng - 1700 226 - 1800 red rice - 2100 nfa - 1500

#### 5 result(s) found

5. Create a query to display the average of price.

a. Solution: SELECT AVG (`price`)"Average Of Price"FROM tblproduct

b. Results:

#### Average Of Price 1700

1 result(s) found

6. Display a query that count the total type number and class.

a. Solution: SELECT `type\_id` AS "Type Number", COUNT(\*)"Total Class" FROM tbltype GROUP BY `class` b. Results:

| Type Number | Total Class |
|-------------|-------------|
| 1112        | 7           |
| 1116        | 5           |
| 1120        | 3           |

3 result(s) found

7. Create a query to display the total number of customers that are residing in USA.

a. Solution: SELECT COUNT(\*) AS "Customers that residing in

USA" FROM tblcustomer WHERE `address` LIKE '%usa%'

b. Results:

Customers that residing in USA 5

1 result(s) found

8. Write a query that displays all the details, rice number, and the name of the handlers in descending.

a. Solution: SELECT CONCAT (`details\_id`," - ",`rice\_id`," -

",`handler\_name`)"Details of

Transaction" FROM tbltransaction ORDER BY tbltransaction.rice\_id DESC

b. Result:

```
Details of Transaction
50 - 262 - oliver
49 - 261 - olivia
48 - 260 - tyxon
47 - 259 - tyz
46 - 258 - richel
45 - 257 - mari
44 - 256 - manman
43 - 255 - mackie
```

50 result(s) found

9. Display the delivery date, and transaction for all customer. Sort data in descending order of customer number and transaction.

a. Solution: SELECT `delivery` AS "Delivery Date" , `customer\_id` AS "Customer Number" , `transaction\_id` AS "Transaction

Number" FROM tbldetails WHERE `transaction\_id` IS NOTnull ORDER BY `custo mer\_id` AND `transaction\_id` DESC

b. Results:

| Delivery Date | Customer Number | Transaction Number |
|---------------|-----------------|--------------------|
| 2019-03-24    | 127             | 18047              |
| 2019-02-12    | 115             | 18035              |
| 2019-02-12    | 116             | 18036              |
| 2019-03-12    | 117             | 18037              |
| 2019-03-13    | 118             | 18038              |
| 2019-03-13    | 119             | 18039              |
| 2019-03-14    | 120             | 18040              |
| 2019-03-14    | 121             | 18041              |
| 2019-03-15    | 122             | 18042              |

27 result(s) found

10. Create a query to display the rice variety that has the highest price.

a. Solution: SELECT MAX(`price`) "Maximum Price" FROM tblproduct

b. Results:

Maximum Price 2100

1result(s) found

11.Create a query to display all of the customer's first name in ascending order.

a. Solution: SELECT customer\_fname as "customer first

name" from tblcustomer where customer\_fname like '%a%' group by customer\_fname

| customer first name |
|---------------------|
| antonette           |
| carmina             |
| daniella            |
| donna               |
| ela                 |
| fhaye               |
| janine              |

17 result(s) found

12. Create query to display the price of the cheapest rice.

a. Solution: SELECT MIN(`price`)"Minimum Price" FROM tblproduct

b. Result:

#### Minimum Price 1400

1 result(s) found

13. Create a query to display customer information where customer number is 129.

a. Solution: SELECT `customer\_fname` AS "First
Name", `customer\_lname` AS "Last
Name", `address` AS "Residency", `contact\_number` AS "Contact
Number", `customer\_id` AS "Customer
ID"FROM tblcustomer WHERE `customer\_id`= 129

b. Result:

| First Name | Last Name | Residency | Contact Number | Customer ID |
|------------|-----------|-----------|----------------|-------------|
| demi       | lovato    | usa       | 09260667525    | 129         |

1 result(s) found

14. Create a query that displays the details and the handler's name is in uppercase.

a. Solution: SELECT `details\_id` AS "Details

ID", UCASE ('handler\_name') AS "Handlers Name" FROM tbltransaction

b. Result:

| Details ID | Handlers Name |
|------------|---------------|
| 1          | CHARICE       |
| 2          | MILEY         |
| 3          | DEMI          |
| 4          | LADYGAGA      |
| 5          | TYRONE        |

#### 50 result(s) found

15. Write a query to display the delivery date and transaction in one column.

a. Solution:

SELECT CONCAT (`Delivery`,'/',(CONCAT(`transaction\_id`))) AS "Delivery and its Transaction" FROM tbldetails

b. Result:

| Delivery and its Transaction |
|------------------------------|
| 2019-02-25/18011             |
| 2019-01-25/18022             |
| 2018-12-03/18023             |
| 2018-11-05/18024             |
| 2019-02-01/18025             |
| 2019-02-02/18026             |
| 2019-02-03/18027             |

15 result(s) found

16. Create a query that displays the customer first name who starts with letter J,K,Y..

a. Solution:

SELECT `customer\_fname`AS "Firstname" FROM tblcustomer WHERE `customer\_f name`LIKE 'j%' OR `customer\_fname` LIKE 'k%' OR `customer\_fname` LIKE 'y%'

b. Result:

| Firstname |
|-----------|
| jilian    |
| jaszinth  |
| jed       |
| yeng      |
| jong      |
| kenji     |
| janine    |

#### 7 result(s) found

17. For each product, display the rice id, rice name, price and price increased by 15% that expressed as a whole number.

a. Solution: SELECT `rice\_id` AS "Rice ID", `rice\_name` AS "Rice Name", `price`, price+round(price \* .15) AS "Price Increase By 15%" FROM tblproduct

| Rice ID | Rice Name   | price | Price Increase By 15% |
|---------|-------------|-------|-----------------------|
| 1994    | rc10        | 1400  | 1610                  |
| 1995    | senandomeng | 1700  | 1955                  |
| 1996    | 226         | 1800  | 2070                  |
| 1997    | red rice    | 2100  | 2415                  |
| 1998    | nfa         | 1500  | 1725                  |

5 result(s) found

18. Write a query that displays all location id from 1-20 including city,barangay,country.

a. Solution: SELECT `class`,`rice\_id` AS "Rice Number",`rice\_age` AS "Rice Age" FROM tbltype WHERE `rice\_id`=1998

b. Result:

| class   | Rice Number | Rice Age |
|---------|-------------|----------|
| class B | 1998        | 3        |
| class A | 1998        | 2        |
| class C | 1998        | 3        |

3 result(s) found

19. Write a query that displays the customer information in different values in table.

a. Solution:

SELECT DISTINCT `customer\_fname` AS "First Name", `customer\_lname` AS "Last Name", `contact\_number` AS "Contact Number", `address` FROM tblcustomer

b. Result:

| First Name | Last Name | Contact Number | address |
|------------|-----------|----------------|---------|
| donna      | gargarita |                |         |
| cherry     | tornea    |                |         |
| jilian     | tornea    |                |         |
| jaszinth   | tornea    |                |         |
| waldon     | gargarita |                |         |
| antonette  | gargarita |                |         |

32 result(s) found

20. Write a query that displays transaction, delivery date that customer information without records.

a. Solution:

SELECT `transaction\_id` AS "Transaction", `delivery`, `rice\_id` AS "Rice Number" FROM tbldetails WHERE `customer\_id` IS NOT null

#### b. Result:

| Transaction | delivery   | Rice Number |
|-------------|------------|-------------|
| 18011       | 2019-02-25 | 1994        |
| 18022       | 2019-01-25 | 1994        |
| 18023       | 2018-12-03 | 1994        |
| 18024       | 2018-11-05 | 1994        |
| 18025       | 2019-02-01 | 1995        |
| 18026       | 2019-02-02 | 1995        |
| 18027       | 2019-02-03 | 1998        |
| 18028       | 2019-02-04 | 1998        |
| 18029       | 2019-02-06 | 1998        |
| 18030       | 2019-02-07 | 1997        |
| 18031       | 2019-02-08 | 1997        |
| 18032       | 2019-02-09 | 1996        |
| 18033       | 2019-02-10 | 1996        |
| 18034       | 2019-02-11 | 1996        |
| 18035       | 2019-02-12 | 1996        |

27 result(s) found

#### Select Statements using Sub Query

1. Write a query to display the name of the rice and the price where id is in max value.

a. Solution: <u>SELECT</u> `rice\_name` AS "Rice Name", `price`, `rice\_id` AS "Rice
 Number" FROM tblproduct WHERE `rice\_id`=(SELECT MAX(`rice\_id`) FROM tbl
 product)

b. Result:

| Rice Name | price | Rice Number |
|-----------|-------|-------------|
| nfa       | 1500  | 1998        |

1 result(s) found

2. Write a query that displays all customer id greater than 112.

a. Solution: SELECT `rice\_id` AS "Rice Number", `transaction\_id` AS "Transaction Number", `customer\_id` AS "Customer Number", `delivery` FROM tbldetails WHERE `customer\_id` >(SELECT`customer\_i d` FROM tbldetails WHERE customer\_id='112')

#### b. Result:

| Rice Number | Transaction Number | Customer Number | delivery   |
|-------------|--------------------|-----------------|------------|
| 1996        | 18033              | 113             | 2019-02-10 |
| 1996        | 18034              | 114             | 2019-02-11 |
| 1996        | 18035              | 115             | 2019-02-12 |
| 1996        | 18036              | 116             | 2019-02-12 |
| 1994        | 18037              | 117             | 2019-03-12 |
| 1994        | 18038              | 118             | 2019-03-13 |
| 1994        | 18039              | 119             | 2019-03-13 |
| 1994        | 18040              | 120             | 2019-03-14 |

15 result(s) found

3. Write a query that displays all customer id less than 112.

a. Solution: <u>SELECT</u> `rice\_id` AS "Rice Number", `transaction\_id` AS "Transaction Number", `customer\_id` AS "Customer
Number", `delivery` FROM tbldetails WHERE `customer\_id`<(SELECT` customer\_i</li>
d` FROM tbldetails WHERE customer\_id='112')

b. Result:

| Rice Number | Transaction Number | Customer Number | delivery   |
|-------------|--------------------|-----------------|------------|
| 1994        | 18011              | 101             | 2019-02-25 |
| 1994        | 18022              | 102             | 2019-01-25 |
| 1994        | 18023              | 103             | 2018-12-03 |
| 1994        | 18024              | 104             | 2018-11-05 |
| 1995        | 18025              | 105             | 2019-02-01 |

11 result(s) found

#### Select Statements Using Count and Group Functions

- 1. Write a query to show how many deliveries each date.
- a. Solution: <u>SELECT</u> `delivery` AS "Delivery

Date", COUNT(delivery) AS COUNT FROM tbldetails GROUP BY `delivery`

| Delivery Date | COUNT |
|---------------|-------|
| 2018-11-05    | 1     |
| 2018-12-03    | 1     |
| 2019-01-25    | 1     |
| 2019-02-01    | 1     |
| 2019-02-02    | 1     |
| 2019-02-03    | 1     |
| 2019-02-04    | 1     |
| 2019-02-06    | 1     |

23 result(s) found

2. Write a query to show how many customer by their ID's.

a. Solution: <u>SELECT</u> `customer\_fname` AS "First

Name", COUNT(`customer\_fname`) AS COUNT FROM tblcustomer GROUP BY `c ustomer\_fname`

b. Result:

| First Name | COUNT |
|------------|-------|
| antonette  | 1     |
| carmina    | 1     |
| cherry     | 1     |
| chloe      | 1     |
| daniella   | 1     |
| demi       | 5     |
| donna      | 1     |

32 result(s) found

#### **Select Statements Using Different Joins**

1. Create a query to display all the customers first name and their number. Using Inner Join.

a. Solution: SELECT tblcustomer.customer\_fname AS "First Name", tbldetails.customer\_id AS "Customer
Number"FROM tblcustomer INNER JOIN tbldetails ON tblcustomer.customer\_id=tbldetails.customer\_id

| First Name | Customer Number |
|------------|-----------------|
| donna      | 101             |
| cherry     | 102             |
| jilian     | 103             |
| jaszinth   | 104             |
| waldon     | 105             |
| antonette  | 106             |
| chloe      | 107             |
| miah       | 108             |
| marichel   | 109             |
|            |                 |

26 result(s) found

2. Create a query to display all the customers first name and Delivery Date. Using Left Join.

a. Solution: <u>SELECT</u> tblcustomer.customer\_fname AS "First

Name", tbldetails.delivery AS "Delivery

Date"FROM tblcustomer LEFT JOIN tbldetails ONtblcustomer.customer\_id=tbldetail s.customer\_id

b. Result:

| First Name | Delivery Date |
|------------|---------------|
| mika       | 2019-03-16    |
| roms       | 2019-03-17    |
| phisielle  | 2019-03-23    |
| ela        | 2019-03-24    |
| reah       | NULL          |
| demi       | NULL          |
| demi       | NULL          |
| demi       | NULL          |
| demi       | NULL          |
| demi       | NULL          |
| romie      | NULL          |
| carmina    | NULL          |
| ruben      | NULL          |
| patrick    | NULL          |

## 36 result(s) found

3. Create a query to display all the customers first name and rice number. Using Right Join.

a. Solution: SELECT tblcustomer.customer\_fname AS "First

Name", tbldetails.rice\_id AS "Rice

Number"FROM tblcustomer RIGHT JOIN tbldetails ONtblcustomer.customer\_id=tbl details.customer\_id

#### b. Result:

| First Name | Rice Number |
|------------|-------------|
| donna      | 1994        |
| cherry     | 1994        |
| jilian     | 1994        |
| jaszinth   | 1994        |
| waldon     | 1995        |
| antonette  | 1995        |
| chloe      | 1998        |
| miah       | 1998        |
| marichel   | 1998        |
| fhaye      | 1997        |
| ivy        | 1997        |
| neptali    | 1996        |
| NULL       | 1996        |
| jed        | 1996        |

#### 27 result(s) found

4. Write a query to display fullname of the customer and the transaction and delivery date. Using Left Outer Join.

a. Solution: <u>SELECT</u> `customer\_fname` AS "First
Name", `customer\_lname` AS "Last Name", `delivery` AS "Delivered
Date", `transaction\_id` AS "Transaction
Number" FROM tblcustomerc LEFT OUTER JOIN tbldetails t ON c.customer\_id=t.c
ustomer\_id AND c.customer\_id IN(103,105)

b. Result:

| First Name | Last Name | Delivered Date | Transaction Number |
|------------|-----------|----------------|--------------------|
| donna      | gargarita | NULL           | NULL               |
| cherry     | tornea    | NULL           | NULL               |
| jilian     | tornea    | 2018-12-03     | 18023              |
| jaszinth   | tornea    | NULL           | NULL               |
| waldon     | gargarita | 2019-02-01     | 18025              |
| antonette  | gargarita | NULL           | NULL               |
| chloe      | gargarita | NULL           | NULL               |
| miah       | estardo   | NULL           | NULL               |
| marichel   | endrina   | NULL           | NULL               |
| fhaye      | namuag    | NULL           | NULL               |
| ivy        | paje      | NULL           | NULL               |

#### 36 result(s) found

5. Write a query to display fullname of the customer and the transaction and delivery date. Using Right Outer Join.

a. Solution: SELECT `customer\_fname` AS "First Name", `customer\_lname` AS "Last Name", `delivery` AS "Delivered Date", `transaction\_id` AS "Transaction

Number" FROM tblcustomerc RIGHT OUTER JOIN tbldetails t ON c.customer\_id=t. customer\_id AND c.customer\_id IN(103,105)

#### b. Result:

| First Name | Last Name | Delivered Date | Transaction Number |
|------------|-----------|----------------|--------------------|
| NULL       | NULL      | 2019-02-25     | 18011              |
| NULL       | NULL      | 2019-01-25     | 18022              |
| jilian     | tornea    | 2018-12-03     | 18023              |
| NULL       | NULL      | 2018-11-05     | 18024              |
| waldon     | gargarita | 2019-02-01     | 18025              |
| NULL       | NULL      | 2019-02-02     | 18026              |
| NULL       | NULL      | 2019-02-03     | 18027              |
| NULL       | NULL      | 2019-02-04     | 18028              |
| NULL       | NULL      | 2019-02-06     | 18029              |
| NULL       | NULL      | 2019-02-07     | 18030              |
| NULL       | NULL      | 2019-02-08     | 18031              |

#### 27 result(s) found

#### **Insert Statement**

- 1. Write a query to insert all the customer's information.
- a. Solution: INSERT INTO tblcustomer

(`customer\_id`,`contact\_number`,`customer\_fname`,`address`,`customer\_lname`)

VALUES ('138','0945678777','juris','Nabalian','tongson')

| customer_id | contact_number | customer_fname | address    | customer_Iname |
|-------------|----------------|----------------|------------|----------------|
| 133         | 09260667525    | demi           | usa        | Iovato         |
| 134         | 09652345121    | romie          | isabela    | mendiola       |
| 135         |                | carmina        |            | villaruel      |
| 136         | 09269876541    | ruben          | ilog       | lladoc         |
| 137         | 09568896052    | patrick        | binalbagan | tangente       |

| customer_id | contact_number | customer_fname | address    | customer_Iname |
|-------------|----------------|----------------|------------|----------------|
| 132         | 09260667525    | demi           | usa        | lovato         |
| 133         | 09260667525    | demi           | usa        | lovato         |
| 134         | 09652345121    | romie          | isabela    | mendiola       |
| 135         |                | carmina        |            | villaruel      |
| 136         | 09269876541    | ruben          | llog       | lladoc         |
| 137         | 09568896052    | patrick        | binalbagan | tangente       |
| 138         | 0945678777     | juris          | Nabalian   | tongson        |

#### 1 row inserted

#### 2. Write a query to insert all the details.

a. Solution: INSERT INTO tbldetails

(`delivery`,`transaction\_id`,`rice\_id`,`customer\_id`) VALUES

('2019-04-08','18048','1996','128')

#### b. Result:

| delivery   | transaction id | viaa id | austanar id |
|------------|----------------|---------|-------------|
| delivery   | transaction_id | rice_id | customer_id |
| 2019-03-14 | 18040          | 1994    | 120         |
| 2019-03-14 | 18041          | 1995    | 121         |
| 0040 00 45 | 400.40         | 4005    | 400         |
| 2019-03-15 | 18042          | 1995    | 122         |
| 2019-03-16 | 18043          | 1995    | 123         |
| 2019-03-16 | 18044          | 1995    | 124         |
| 2010 00 10 | 10044          | .000    | 124         |
| 2019-03-17 | 18045          | 1995    | 125         |

| delivery   | transaction_id | rice_id | customer_id |
|------------|----------------|---------|-------------|
| 2019-03-16 | 18043          | 1995    | 123         |
| 2019-03-16 | 18044          | 1995    | 124         |
| 2019-03-17 | 18045          | 1995    | 125         |
| 2019-03-23 | 18046          | 1996    | 126         |
| 2019-03-24 | 18047          | 1996    | 127         |
| 2019-04-08 | 18048          | 1996    | 128         |

1 row inserted

3. Write a query to insert product table.

a. Solution:

INSERT INTO tblproduct (`rice\_id`,`rice\_name`,`price`) VALUES ('1999','milagrosa','1600')

| rice_id | rice_name   | price |
|---------|-------------|-------|
| 1994    | rc10        | 1400  |
| 1995    | senandomeng | 1700  |
| 1996    | 226         | 1800  |
| 1997    | red rice    | 2100  |
| 1998    | nfa         | 1500  |

| r | ice_id | rice_name   | price |
|---|--------|-------------|-------|
|   | 1994   | rc10        | 1400  |
|   | 1995   | senandomeng | 1700  |
|   | 1996   | 226         | 1800  |
|   | 1997   | red rice    | 2100  |
|   | 1998   | nfa         | 1500  |
|   | 1999   | milagrosa   | 1600  |

### 1 row inserted

- 4. Write a query to insert all transaction table.
- a. Solution:

INSERT INTO tbltransaction (`details\_id`,`rice\_id`,`handler\_name`) VALUES ('51','

# 263', 'nelson')

| rice_id | rice_name   | price |
|---------|-------------|-------|
| 1994    | rc10        | 1400  |
| 1995    | senandomeng | 1700  |
| 1996    | 226         | 1800  |
| 1997    | red rice    | 2100  |
| 1998    | nfa         | 1500  |

| det | ails_id | rice_id | handler_name |
|-----|---------|---------|--------------|
|     | 46      | 258     | richel       |
|     | 47      | 259     | tyz          |
|     | 48      | 260     | tyxon        |
|     | 49      | 261     | olivia       |
|     | 50      | 262     | oliver       |
|     | 51      | 263     | nelson       |
|     |         |         |              |

#### 1 row inserted

5. Write a query to insert information in type table.

#### a. Solution:

INSERT INTO tbltype ('type\_id`, `rice\_id`, `rice\_age`, `class`) VALUES ('1127', '1994',

'2','class A')

b. Result:

| type_id | rice_id | rice_age | class   |
|---------|---------|----------|---------|
| 1121    | 1997    | 3        | class C |
| 1122    | 1997    | 3        | class C |
| 1123    | 1996    | 2        | class B |
| 1124    | 1996    | 2        | class B |
| 1125    | 1996    | 2        | class B |
| 1126    | 1996    | 2        | class A |

| type_id | rice_id | rice_age | class   |
|---------|---------|----------|---------|
| 1122    | 1997    | 3        | class C |
| 1123    | 1996    | 2        | class B |
| 1124    | 1996    | 2        | class B |
| 1125    | 1996    | 2        | class B |
| 1126    | 1996    | 2        | class A |
| 1127    | 1994    | 2        | class A |

1 row inserted

# **Update Statement**

1. Write a query to update customer first name of customer id is 129 as "nelson".

a. Solution:

UPDATE tblcustomer SET `customer\_fname`='nelson' WHERE tblcustomer.custome r\_id=129

b. Result:

| customer_id | contact_number | customer_fname | address | customer_Iname |
|-------------|----------------|----------------|---------|----------------|
| 127         |                | ela            |         | eulatic        |
| 128         |                | reah           |         | maambong       |
| 129         | 09260667525    | demi           | usa     | Iovato         |

| customer_id | contact_number | customer_fname | address | customer_Iname |
|-------------|----------------|----------------|---------|----------------|
| 125         |                | roms           |         | arsaga         |
| 126         |                | phisielle      |         | apostolero     |
| 127         |                | ela            |         | eulatic        |
| 128         |                | reah           |         | maambong       |
| 129         | 09260667525    | nelson         | usa     | lovato         |
| 130         | 09260667525    | demi           | usa     | Iovato         |

1 row affected

2. Write a query to update customer first name of customer id is 112 as "demi".

a. Solution:

UPDATE tblcustomer SET `customer\_fname`='demi' WHERE tblcustomer.customer

\_id=112

| customer_id | contact_number | customer_fname | address | customer_Iname |
|-------------|----------------|----------------|---------|----------------|
| 107         |                | chloe          |         | gargarita      |
| 108         |                | miah           |         | estardo        |
| 109         |                | marichel       |         | endrina        |
| 110         |                | fhaye          |         | namuag         |
| 111         |                | ivy            |         | paje           |
| 112         |                | neptali        |         | amora          |
| 114         |                | jed            |         | madela         |

| customer_id | contact_number | customer_fname | address | customer_Iname |
|-------------|----------------|----------------|---------|----------------|
| 109         |                | marichel       |         | endrina        |
| 110         |                | fhaye          |         | namuag         |
| 111         |                | ivy            |         | paje           |
| 112         |                | demi           |         | amora          |

1 row affected

3. Write a query to update customer first name of customer id 131 as "aling".

a. Solution:

UPDATE tblcustomer SET `customer\_fname`='aling' WHERE tblcustomer.customer \_id=131

b. Result:

| customer_id | contact_number | customer_fname | address | customer_Iname |
|-------------|----------------|----------------|---------|----------------|
| 130         | 09260667525    | demi           | usa     | lovato         |
| 131         | 09260667525    | demi           | usa     | lovato         |
| 132         | 09260667525    | demi           | usa     | lovato         |

| custo | mer_id | contact_number | customer_fname | address | customer_Iname |
|-------|--------|----------------|----------------|---------|----------------|
|       | 129    | 09260667525    | nelson         | usa     | lovato         |
|       | 130    | 09260667525    | demi           | usa     | lovato         |
|       | 131    | 09260667525    | aling          | usa     | lovato         |
|       | 132    | 09260667525    | demi           | usa     | lovato         |

1 row affected

4. Write a query to update handler name of rice id 221 as "grock".

a. Solution:

UPDATE tbltransaction SET `handler\_name`='grock' WHERE tbltransaction.rice\_id= 221

| details_id | rice_id | handler_name |
|------------|---------|--------------|
| 8          | 218     | kath         |
| 9          | 219     | nierrize     |
| 10         | 220     | niko         |
| 11         | 221     | jomar        |
| 12         | 222     | lordy        |

| details_id | rice_id | handler_name |
|------------|---------|--------------|
| 7          | 217     | ken          |
| 8          | 218     | kath         |
| 9          | 219     | nierrize     |
| 10         | 220     | niko         |
| 11         | 221     | grock        |

1 row affected

5. Write a query to update the last name in customer id 133.

#### a. Solution:

UPDATE tblcustomer SET `customer\_lname`='Naiz' WHERE tblcustomer.customer\_ id=133

# b. Result:

| customer_id | contact_number | customer_fname | address | customer_Iname |
|-------------|----------------|----------------|---------|----------------|
| 130         | 09260667525    | demi           | usa     | lovato         |
| 131         | 09260667525    | aling          | usa     | lovato         |
| 132         | 09260667525    | demi           | usa     | lovato         |
| 133         | 09260667525    | demi           | usa     | lovato         |
| 134         | 09652345121    | romie          | isabela | mendiola       |

| customer_id | contact_number | customer_fname | address | customer_Iname |
|-------------|----------------|----------------|---------|----------------|
| 129         | 09260667525    | nelson         | usa     | Iovato         |
| 130         | 09260667525    | demi           | usa     | Iovato         |
| 131         | 09260667525    | aling          | usa     | Iovato         |
| 132         | 09260667525    | demi           | usa     | Iovato         |
| 133         | 09260667525    | demi           | usa     | Naiz           |

# 1 row affected

#### **Delete Statement**

#### 1. Write a query to delete customer id 130.

# a. Solution: DELETE FROM `tblcustomer` WHERE `customer\_id` = 130

#### b. Result:

| customer_id | contact_number | customer_fname | address | customer_Iname |
|-------------|----------------|----------------|---------|----------------|
| 128         |                | reah           |         | maambong       |
| 129         | 09260667525    | nelson         | usa     | lovato         |
| 130         | 09260667525    | demi           | usa     | lovato         |

| customer_id | contact_number | customer_fname | address | customer_In | ame |
|-------------|----------------|----------------|---------|-------------|-----|
| 127         |                | ela            |         | eulatic     |     |
| 128         |                | reah           |         | maambong    |     |
| 129         | 09260667525    | nelson         | usa     | lovato      |     |
| 131         | 09260667525    | aling          | usa     | lovato      |     |

1 row deleted

- 2. Write a query to delete customer id 138.
- a. Solution: <u>DELETE</u> FROM `tblcustomer` WHERE `customer\_id`= 138

| customer_id | contact_number | customer_fname | address    | customer_Iname |
|-------------|----------------|----------------|------------|----------------|
| 129         | 09260667525    | nelson         | usa        | Iovato         |
| 131         | 09260667525    | aling          | usa        | Iovato         |
| 132         | 09260667525    | demi           | usa        | Iovato         |
| 133         | 09260667525    | demi           | usa        | Naiz           |
| 134         | 09652345121    | romie          | isabela    | mendiola       |
| 135         |                | carmina        |            | villaruel      |
| 136         | 09269876541    | ruben          | ilog       | lladoc         |
| 137         | 09568896052    | patrick        | binalbagan | tangente       |
| 138         | 0945678777     | juris          | Nabalian   | tongson        |

| custome | r_id | contact_number | customer_fname | address    | customer_Inam |
|---------|------|----------------|----------------|------------|---------------|
|         | 132  | 09260667525    | demi           | usa        | lovato        |
|         | 133  | 09260667525    | demi           | usa        | Naiz          |
|         | 134  | 09652345121    | romie          | isabela    | mendiola      |
|         | 135  |                | carmina        |            | villaruel     |
|         | 136  | 09269876541    | ruben          | ilog       | lladoc        |
|         | 137  | 09568896052    | patrick        | binalbagan | tangente      |

1 row deleted

3. Write a query to delete customer id 137.

# a. Solution: DELETE FROM `tblcustomer` WHERE `customer\_id`=137

#### b. Result:

| customer_id | contact_number | customer_fname | address    | customer_Iname |
|-------------|----------------|----------------|------------|----------------|
| 132         | 09260667525    | demi           | usa        | Iovato         |
| 133         | 09260667525    | demi           | usa        | Naiz           |
| 134         | 09652345121    | romie          | isabela    | mendiola       |
| 135         |                | carmina        |            | villaruel      |
| 136         | 09269876541    | ruben          | ilog       | lladoc         |
| 137         | 09568896052    | patrick        | binalbagan | tangente       |

| custome | r_id | contact_number | customer_fname | address | customer_Iname |
|---------|------|----------------|----------------|---------|----------------|
|         | 131  | 09260667525    | aling          | usa     | lovato         |
|         | 132  | 09260667525    | demi           | usa     | lovato         |
|         | 133  | 09260667525    | demi           | usa     | Naiz           |
|         | 134  | 09652345121    | romie          | isabela | mendiola       |
|         | 135  |                | carmina        |         | villaruel      |
|         | 136  | 09269876541    | ruben          | ilog    | lladoc         |

1 row deleted

4. Write a query to delete customer id 136.

# a. Solution: DELETE FROM `tblcustomer` WHERE `customer\_id`=136

| customer_id | contact_number | customer_fname | address | customer_Iname |
|-------------|----------------|----------------|---------|----------------|
| 132         | 09260667525    | demi           | usa     | lovato         |
| 133         | 09260667525    | demi           | usa     | Naiz           |
| 134         | 09652345121    | romie          | isabela | mendiola       |
| 135         |                | carmina        |         | villaruel      |
| 136         | 09269876541    | ruben          | ilog    | lladoc         |

| custome | r_id | contact_number | customer_fname | address | customer_Iname |
|---------|------|----------------|----------------|---------|----------------|
|         | 129  | 09260667525    | nelson         | usa     | lovato         |
|         | 131  | 09260667525    | aling          | usa     | Iovato         |
|         | 132  | 09260667525    | demi           | usa     | Iovato         |
|         | 133  | 09260667525    | demi           | usa     | Naiz           |
|         | 134  | 09652345121    | romie          | isabela | mendiola       |
|         | 135  |                | carmina        |         | villaruel      |

# 1 row deleted

# 5. Write a query to delete customer id 135.

# a. Solution: DELETE FROM `tblcustomer` WHERE `customer\_id`=135

#### b. Result:

| customer_id | contact_number | customer_fname | address | customer_Iname |
|-------------|----------------|----------------|---------|----------------|
| 132         | 09260667525    | demi           | usa     | lovato         |
| 133         | 09260667525    | demi           | usa     | Naiz           |
| 134         | 09652345121    | romie          | isabela | mendiola       |
| 135         |                | carmina        |         | villaruel      |

| customer | _id | contact_number | customer_fname | address | customer_Iname |
|----------|-----|----------------|----------------|---------|----------------|
|          | 128 |                | reah           |         | maambong       |
|          | 129 | 09260667525    | nelson         | usa     | lovato         |
|          | 131 | 09260667525    | aling          | usa     | lovato         |
|          | 132 | 09260667525    | demi           | usa     | lovato         |
|          | 133 | 09260667525    | demi           | usa     | Naiz           |
|          | 134 | 09652345121    | romie          | isabela | mendiola       |

# 1 row deleted